## Bus Simulator 18 klavye kısayolları

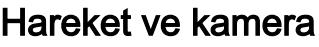

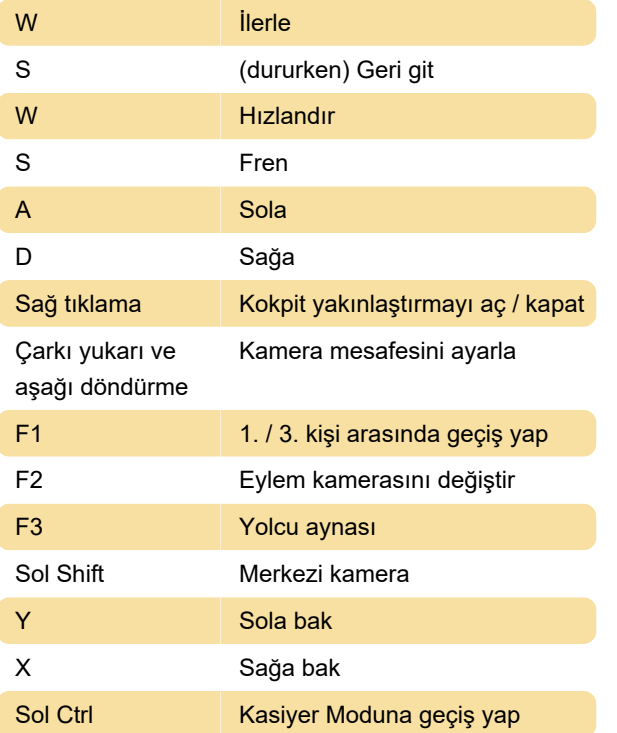

## Otobüs kontrolleri

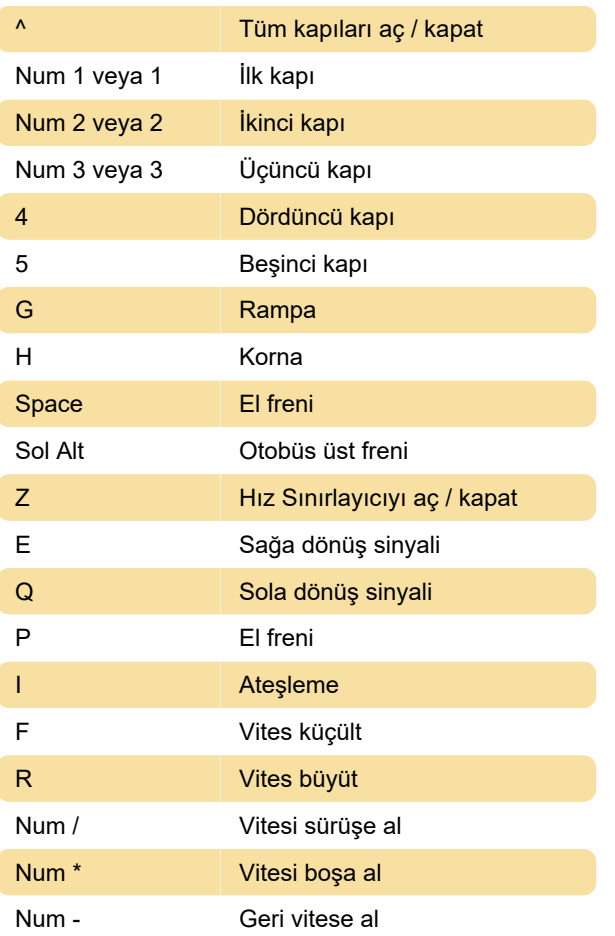

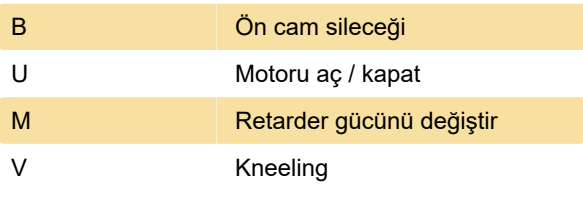

## Farlar

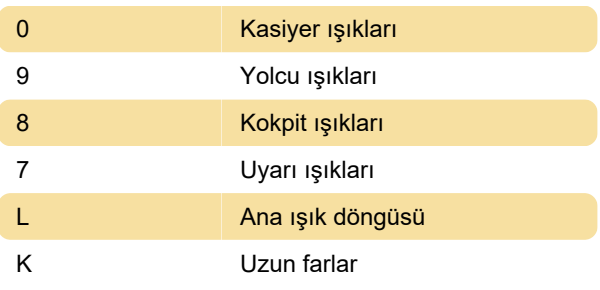

## Özel

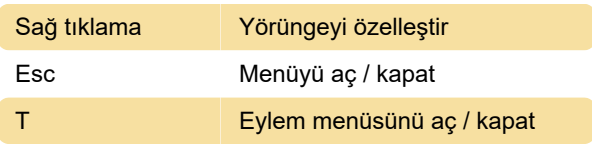

Eylem menüsü onaylama (Varsayılan kısayolu yoktur, bu eylem için kendi kısayolunuzu ayarlamanız gerekiyor)

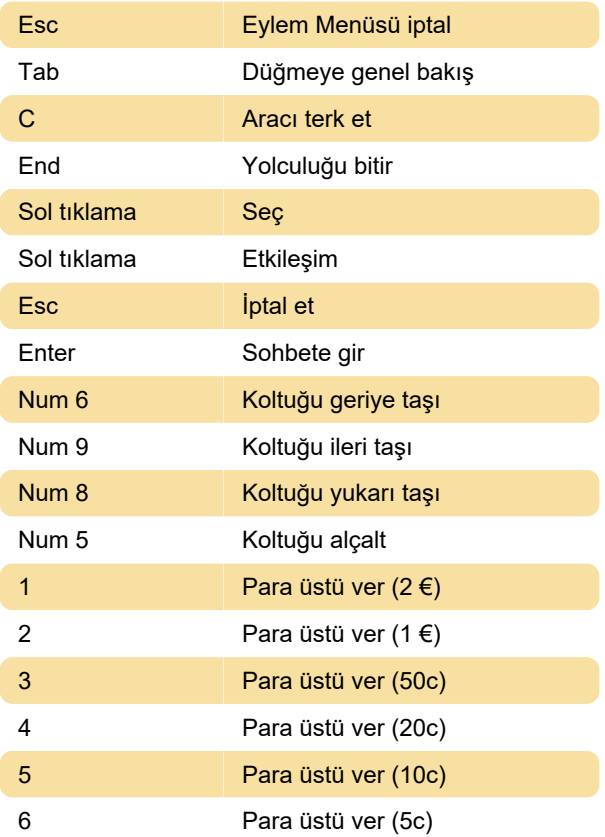

Kontroller hakkında daha detaylı bilgi için aşağıdaki kitapçık (PDF) bağlantısına bakabilirsiniz.

Kaynak: Bus Simulator 18 Kitapçığı (PDF), twinfinite.net

Son değişiklik: 30.01.2020 06:08:34

Daha fazla bilgi için: [defkey.com/tr/bus-simulator-](https://defkey.com/tr/bus-simulator-18-klavye-kisayollari)[18-klavye-kisayollari](https://defkey.com/tr/bus-simulator-18-klavye-kisayollari)

[Bu PDF'yi özelleştir...](https://defkey.com/tr/bus-simulator-18-klavye-kisayollari?pdfOptions=true)